## *1 Cookies*

*Dit cookiebeleid is van toepassing op het gebruik van cookies op alle websites onder de domeinnaam "tihf.be". Deze domeinnaam is eigendom van VZW Karel De Goede, Collegestraat 24, 8000 Brugge, kbo nr.: 0472.806.011*

# *1.1 Wat zijn cookies precies?*

*Cookies zijn kleine data- of tekstbestanden die op je computer of mobiel apparaat kunnen worden opgeslagen bij het bezoeken van webpagina's. Ze bevatten informatie, gelinkt aan een webbrowser en de specifieke website.* 

*In dit tekstbestand wordt informatie opgeslagen, zoals bijvoorbeeld je taalvoorkeur voor een website. Wanneer je de website later opnieuw bezoekt, wordt deze cookie opnieuw verstuurd naar de website. Op die manier herkent de website jouw browser en wordt de taal gekozen die in de cookie opgeslagen is.*

### *1.2 Waarom gebruiken we cookies?*

*VZW Karel De Goede maakt gebruikt van drie soorten cookies:*

- *noodzakelijke en functionele cookies*
- *analytische cookies*
- *social media cookies*

*Noodzakelijke en functionele cookies zijn essentieel om de website naar behoren te laten functioneren. Ze zorgen er bijvoorbeeld voor dat er een optimale schermweergave is op je apparaat, zodat je door de website kan navigeren, of laten je toe om in te loggen en ingelogd te blijven op onze website. Ze verhogen de gebruiksvriendelijkheid van de website. Als gebruiker moet je dan niet steeds dezelfde keuzes maken (bv. regio, kleuren, hoog contrast ...). Deze cookies kun je niet weigeren als je onze website wil bezoeken.*

*Analytische cookies verzamelen gegevens over het gebruik van een website, zoals het aantal keer dat jij onze website bezoekt, welke webpagina's je bezoekt, de tijd die je doorbrengt op een webpagina … We doen dit om een duidelijk beeld te krijgen van de bezoekersstromen en paginaweergaves om zo de delen van de website in functie van het gedrag van bezoekers aan te passen. Voor het plaatsen van deze cookies vragen wij jouw toestemming.*

*Social media cookies zijn cookies die geplaatst worden wanneer wij content van andere partijen zoals bijvoorbeeld Youtube of Vimeo integreren in onze website. Vaak plaatsen deze andere partijen dan cookies om meer te weten te komen over je surfgedrag. Ook voor deze cookies vragen wij jouw toestemming. Als je deze cookies niet toelaat, zullen we deze content niet tonen op onze website.*

### *1.3 Cookies gebruikt door VZW Karel De Goede*

*Hieronder vind je een overzicht van de cookies die wij op onze websites gebruiken.* 

*In de kolom Soort staat ofwel de waarde eerste partij cookie of derde partij cookie.* 

*Eerste partij cookies zijn cookies die rechtstreeks door VZW Karel De Goede op de website geplaatst zijn en beheerd worden. Dat wil zeggen dat VZW Karel De Goede de volledige controle heeft over wat er met deze gegevens gaat gebeuren.*

*Derde partij cookies zijn cookies die door derde partijen op de websites van VZW Karel De Goede worden geplaatst, doordat we elementen van andere websites opnemen. Via het cookiebeleid van deze derde partijen kun je lezen waarvoor zij deze cookies gebruiken.*

*In de kolom Duur staat de tijd dat de cookie in je browser wordt bewaard, tenzij je ze zelf verwijdert via de opties van je browser. Sessie cookies worden gewist nadat je het browservenster sluit.* 

*Wat groen is gemarkeerd zijn voorbeelden*

### *1.3.1 Noodzakelijke cookies*

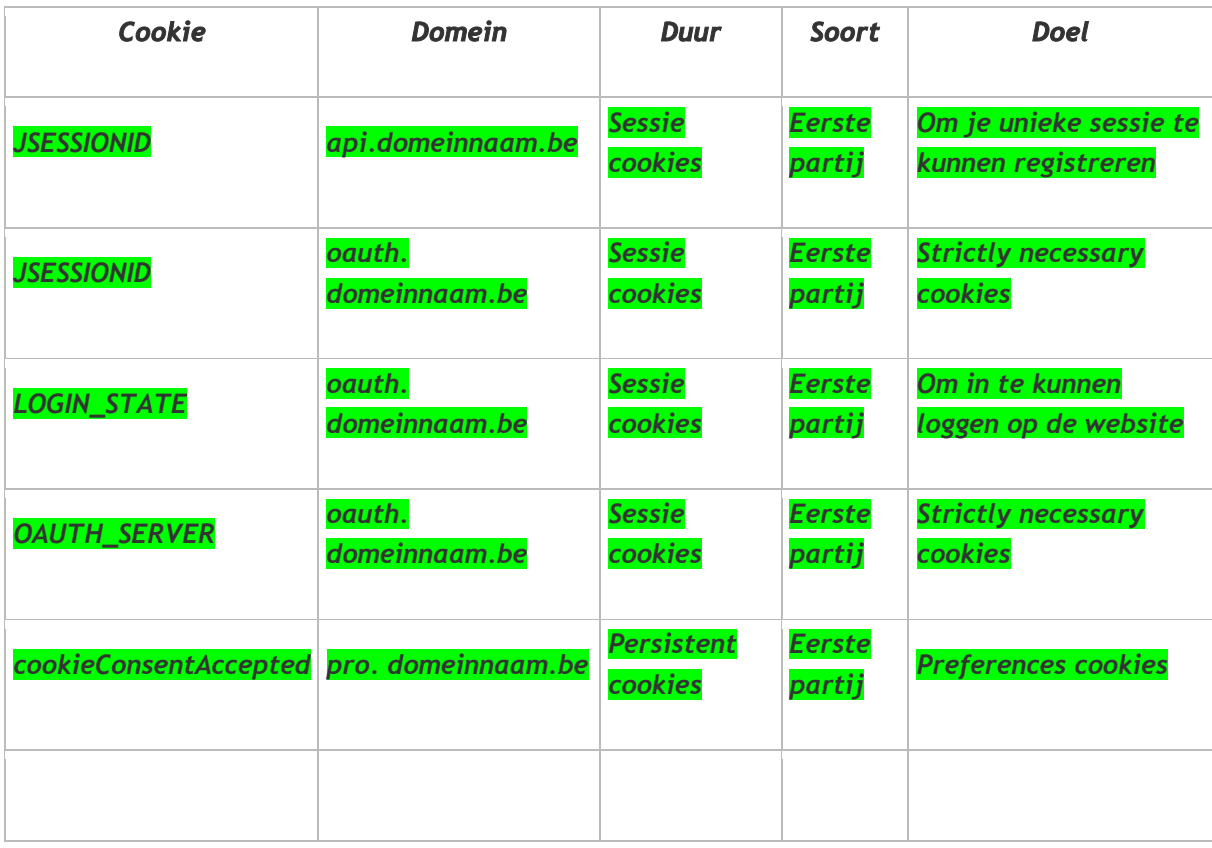

### *Wat groen is gemarkeerd zijn voorbeelden*

### *1.3.2 Analytische cookies*

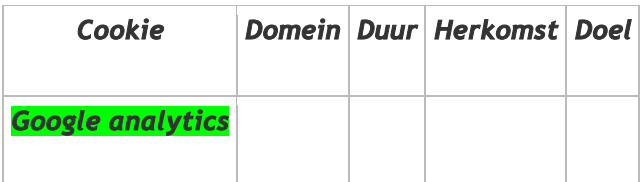

#### *1.3.3 Sociale media cookies*

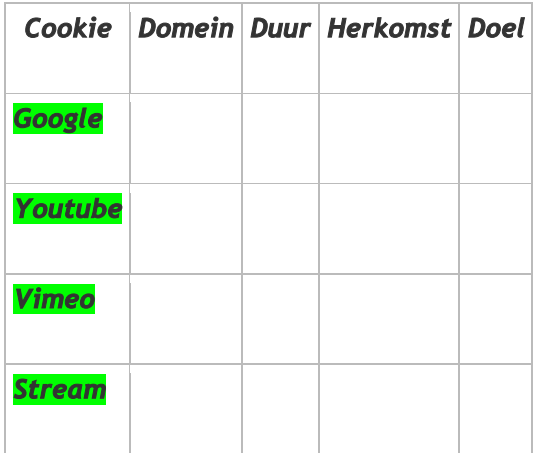

### *1.4 Hoe kun je het gebruik van cookies beheren?*

*Als je wilt weten welke cookies op jouw toestel zijn geplaatst of als je deze wil verwijderen, dan kun je daarvoor een instelling in je browser gebruiken. Via onderstaande externe links vind je meer uitleg over hoe je dit moet doen.* 

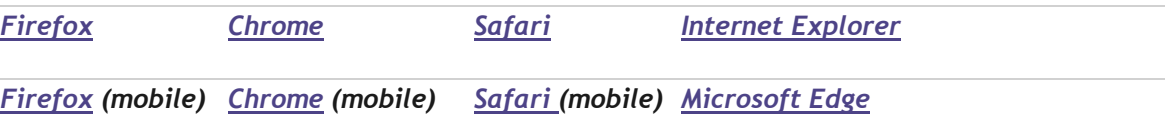

*Gebruik je een andere browser? Kijk na of de procedure voor je browser is opgenomen op de website [www.allaboutcookies.org/manage-cookies.](http://www.allaboutcookies.org/manage-cookies) Deze website bestaat alleen in het Engels.*

### *1.4.1 Per apparaat instellen*

*Als je meerdere apparaten gebruikt dan moet je voor elke browser en apparaat apart een keuze maken. Ook indien er meerdere personen hetzelfde apparaat gebruiken, zou het kunnen dat één persoon het gebruik van cookies aanvaardt voor het apparaat en dat deze keuze eveneens voor de andere gebruikers geldt. Dit hangt af van de instellingen van je browser en/of apparaat. Om het gebruik van cookies per persoon in te stellen, in geval van meerdere gebruikers, kun je ook kiezen om een eigen gebruikersprofiel aan te maken per persoon (bijvoorbeeld in je Windows profiel) om te voorkomen dat een andere gebruiker cookies aanvaardt die jij niet wenst.*

*#Stel je cookie-instellingen in = hyperlink naar cookie instellingen".*